#### <span id="page-0-1"></span>Modularizzazione

- ▶ Quando abbiamo a che fare con un problema complesso spesso lo suddividiamo in problemi più semplici che risolviamo separatamente, per poi combinare insieme le soluzioni dei sottoproblemi al fine di determinare la soluzione del problema di partenza.
- $\triangleright$  Esempio: La moltiplicazione di numeri con molte cifre viene suddivisa in moltiplicazioni cifra per cifra e i risultati di queste ultime vengono combinate insieme mediante addizioni.
- <span id="page-0-0"></span> $\triangleright$  Questo procedimento è applicabile anche alla programmazione.
	- $\triangleright$  si suddivide un problema complesso in problemi di volta in volta più semplici
	- ▶ una volta individuati (sotto)problemi sufficientemente elementari si risolvono questi ultimi direttamente
	- isi combinano le soluzioni dei sottoproblemi per ottenere la soluzione del problema di partenza
- $\triangleright$  Approccio top-down: si parte dall'alto, considerando il problema nella sua interezza e si procede verso il basso per raffinamenti successivi fino a ridurlo ad un insieme di sottoproblemi elementari
- $\triangleright$  Approccio bottom-up: ci si occupa prima di risolvere singole parti del problema, senza averne necessariamente una visione d'insieme, per poi risalire procedendo per aggiustamenti successivi fino ad ottenere la soluzione globale.
- I linguaggi di programmazione mettono a disposizione dei meccanismi di astrazione che favoriscono un approccio modulare Astrazione sui dati - il programmatore può definire nuovi tipi di dato specifici per il particolare problema (tipi di dato astratti)
	- $\triangleright$  collezioni di valori
	- **•** operazioni con le quali operare su tali valori

Astrazione funzionale - il programmatore può estendere le funzionalità del linguaggio definendo sottoprogrammi che risolvono (sotto)problemi specifici.

- $\triangleright$  i sottoprogrammi sono di solito parametrici
- ▶ possono essere (ri)usati alla stessa stregua delle operazioni built-in del linguaggio

#### Funzioni

- $\triangleright$  In C i sottoprogrammi si realizzano attraverso le funzioni.
- ▶ Una funzione può essere vista come una scatola nera:

$$
\text{parametri di ingresso} \longrightarrow \boxed{\text{F}} \longrightarrow \text{valore calcolato}
$$

- risolve un sottoproblema specifico
- attraverso i parametri e il risultato scambia informazioni con il main e con altre funzioni

#### Esempio:

$$
x \longrightarrow \boxed{abs} \longrightarrow |x|
$$
  
\n
$$
x, y \longrightarrow \boxed{mcd} \longrightarrow mcd(x, y)
$$
  
\n
$$
b, e \longrightarrow \boxed{exp} \longrightarrow b^{e}
$$
  
\n
$$
x_1, ..., x_n \longrightarrow \boxed{sum} \longrightarrow \boxed{\sum_{i=1}^{n} x_i}
$$

### Esempio: Definizione di abs in C int abs(int x) { int ris; if  $(x<0)$  $ris = -x;$ else  $ris = x;$ return ris; }  $\blacktriangleright$  Uso della funzione main() { int x1, x2, z, w; ...  $z = abs(x1);$ ... printf("%d\n",  $w + abs(x2)$ ); ... }

- Il linguaggio deve mettere a disposizione strumenti per
	- $\triangleright$  definire nuove operazioni astratte (funzioni)
	- $\triangleright$  usare le nuove operazioni definite
- ▶ Distinguiamo due momenti diversi:
	- $\blacktriangleright$  la definizione della funzione definisce il codice che realizza l'operazione astratta
	- $\blacktriangleright$  e la chiamata della funzione corrisponde all'utilizzo della funzione
- $\triangleright$  Ad una stessa definizione possono corrispondere diverse chiamate (come  $z = abs(x1) e w + abs(x2)$  nell'esempio precedente).
- $\triangleright$  Nella definizione della funzione, il codice fa riferimento agli argomenti o parametri formali della funzione (nell'esempio x)

 $\implies$  un parametro formale non corrisponde ad un valore vero e proprio: è semplicemente un riferimento simbolico (ad un argomento della funzione)

#### Esempio:

```
int exp(int base, int esponente)
{
int ris = 1;
while (esponente > 0)
 {
    ris = ris * base;esponente = esponente - 1;}
return ris;
}
```
**I parametri formali sono base ed esponente** 

 $\triangleright$  Al momento della chiamata, alla funzione vengono forniti i valori degli argomenti, o parametri attuali, rispetto ai quali effettuare il calcolo int exp(int base, int esponente)

```
main() {
int b, e, r1, r2;
  ...
r1 = exp(2,5);
  ...
scanf("%d %d", &b, &e);
r2 = exp(b, e);... }
```
- $\blacktriangleright$  Prima chiamata exp(2,5)
	- $\triangleright$  2 è il parametro attuale corrispondente a base
	- $\triangleright$  5 è il parametro attuale corrispondente a esponente
- $\triangleright$  Seconda chiamata exp(b,e)
	- $\triangleright$  b è il parametro attuale corrispondente a base
	- $\rightarrow$  e è il parametro attuale corrispondente a esponente

{...}

#### Funzioni: definizione

Sintassi:

#### intestazione blocco

dove

- $\triangleright$  blocco è il corpo della funzione
- $\triangleright$  intestazione è l'intestazione della funzione ed ha la seguente forma:

id-tipo identificatore (parametri-formali)

- $\rightarrow$  id-tipo specifica il tipo del risultato calcolato dalla funzione
- $\rightarrow$  identificatore specifica il nome della funzione ed è un qualsiasi identificatore C valido
- ▶ parametri-formali è una sequenza (eventualmente vuota) di dichiarazioni di parametro (tipo e nome) separate da virgola

Esempi: intestazioni di funzione

 $\triangleright$  int abs (int x)

int MassimoComunDivisore(int a, int b)

 $\blacktriangleright$  double Potenza(double x, double y) float media (int vet[], int lung)

#### Funzioni: chiamata (invocazione, attivazione)

Sintassi:

```
identificatore (parametri-attuali)
```
- $\rightarrow$  identificatore è il nome della funzione
- $\blacktriangleright$  lista-parametri-attuali è una lista di espressioni separate da virgola
- $\triangleright$  i parametri attuali devono corrispondere in numero e tipo ai parametri formali

#### Esempi: chiamate di funzioni

```
int mcd, x, y1, y2;
double exp, w, v, z;
  ...
mcd = MassimoComunDivisore(x+1, y1+y2);exp = Potenza(z, 3.0);...
exp = Potenza(z, Potenza(v,w));
```
### Semantica (informale) di una chiamata di funzione

- $\triangleright$  Dentro il corpo di una funzione  $F$  compare una chiamata di un'altra funzione G
	- $\triangleright$  F viene detta funzione chiamante
	- $\triangleright$  G viene detta funzione chiamata **Esempio:** nel main c'è un assegnamento  $x = abs(x)$ ;  $\implies$  main è il chiamante, abs il chiamato
- $\triangleright$  Una chiamata di funzione è un'espressione, la cui valutazione avviene come segue:
	- $\triangleright$  viene sospesa l'esecuzione di  $\triangleright$  e viene "ceduto il controllo" a  $\triangleright$ , dopo aver opportunamente associato i parametri attuali ai parametri formali (passaggio dei parametri, fra poco . . . )
	- $\triangleright$  vengono eseguite le istruzioni di G, a partire dalla prima
	- $\triangleright$  l'esecuzione di G termina con l'esecuzione di un'istruzione speciale (istruzione return) che calcola il risultato della chiamata (è il valore dell'espressione corrispondente alla chiamata)
	- $\triangleright$  al termine dell'esecuzione di G il controllo ritorna a F, che prosegue l'esecuzione a partire dal punto in cui G era stata attivata

# Valore di ritorno di una funzione: istruzione return

 $\triangleright$  Esempio: Funzione che restituisce il massimo tra due interi.

```
int max(int m, int n) {
   if (m \ge n)return m;
   else
    return n; }
```
 $\triangleright$  Chiamata di max, ad esempio da main:

```
main() {
  int i, j, massimo;
  scanf("%d%d", &i, &j);
  massimo = max(i, j);printf("massimo = \frac{d}{n}", massimo); }
```
- ► La funzione main tramite i parametri attuali comunica alla funzione  $max$  i valori sui quali calcolare la funzione (il valore delle variabili  $i, j$ ).
- $\blacktriangleright$  La funzione max tramite il valore di ritorno comunica il risultato al main.

▶ Nel corpo deve esserci l'istruzione return espressione; la cui esecuzione comporta:

- $\blacktriangleright$  il calcolo del valore di espressione: questo valore viene restituito al chiamante come risultato dell'esecuzione della funzione
- $\blacktriangleright$  la cessione del controllo alla funzione chiamante

#### **Osservazioni**

- $\triangleright$  in return espressione, il tipo di espressione deve essere lo stesso del tipo del risultato della funzione dichiarato nella definizione
- $\blacktriangleright$  l'esecuzione di return espressione comporta la terminazione dell'esecuzione della funzione Esempio:

```
int max(int m, int n) {
 if (m \ge n)return m;
 else
   return n;
 printf("pippo"); /* non viene mai eseguita */ }
```
### Dichiarazioni di funzione (o prototipi)

- I parametri attuali nella chiamata di una funzione devono corrispondere in numero e tipo (in ordine) ai parametri formali.
- $\triangleright$  Dobbiamo permettere al compilatore di fare questo controllo  $\implies$  prima della chiamata deve essere nota l'intestazione
- $\blacktriangleright$  Due possibilità:
	- 1. la funzione è stata definita prima
	- 2. la funzione è stata dichiarata prima

### Sintassi della dichiarazione di funzione (o prototipo)

intestazione; ovvero:

id-tipo identificatore (parametri-formali);

- $\triangleright$  c'e' un ";" finale al posto del blocco
- nella lista di parametri formali può anche mancare il nome dei parametri — interessa solo il tipo
- $\blacktriangleright$  il compilatore usa la dichiarazione per controllare che l'attivazione sia corretta
- $\triangleright$  dopo deve esserci una definizione della funzione coerente con la dichiarazione

### Ordine di dichiarazioni e funzioni

- $\triangleright$  Bisogna dichiarare o definire ogni funzione prima di usarla (chiamarla)
- $\triangleright$   $\dot{E}$  pratica comune specificare in quest'ordine:
	- 1. dichiarazioni (prototipi) di tutte le funzioni (tranne main)
	- 2. definizione di main
	- 3. definizioni delle funzioni
- $\blacktriangleright$  In questo modo ogni funzione è stata dichiarata prima di essere usata
- $\blacktriangleright$  L'ordine in cui mettiamo le definizioni non deve necessariamente corrispondere a quello delle dichiarazioni.

Esempio: int max(int, int); int foo(char, int);  $main() \dots$ int max(int m, int n) ... /\* OK. definizione coerente con il prototipo \*/ int foo (int z, char c) ... /\* NO! definizione non coerente con il prototipo \*/

Nella definzione di foo i parametri formali non sono nell'ordine specificato dal prototipo.

### Passaggio dei parametri

 $\triangleright$  Abbiamo visto che le funzioni utilizzano parametri

- **P** permettono uno scambio di dati tra chiamante e chiamato
- $\triangleright$  nell'intestazione/prototipo: lista di parametri formali (con tipo associato) – sono delle variabili
- $\triangleright$  nell'attivazione: lista di parametri attuali possono essere delle espressioni
- $\triangleright$  Al momento della chiamata ogni parametro formale viene inizializzato al valore del corrispondente parametro attuale.
- I valore del parametro attuale viene copiato nella locazione di memoria del corrispondente parametro formale.
- ► Questo meccanismo di passaggio dei parametri viene comunemente detto passaggio per valore.

#### Esempio:

```
int succ (int); /* prototipo di succ */
 main() int succ (int x)
 { int z, w; \{x = x + 1;z = 10; return x;
   w = succ(z); }
   printf("%d", w);
 }
```
L'effetto della chiamata succ $(z)$  può essere simulato dall'esecuzione della seguente porzione di codice:

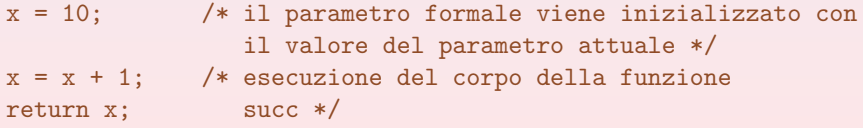

► Chiamate diverse corrispondono ad inizializzazioni diverse delle variabili corrispondenti ai parametri formali

```
w = succ(20); x = 20;\implies x = x + 1;
                    return x;
```
In questo caso il valore assegnato alla variabile w è 21.

```
z = 10:
w = succ(z+3); x = 13;\implies x = x + 1:
                     return x;
```
- In questo caso il valore assegnato alla variabile  $\bf{w}$  è 14.
	- $\triangleright$  Se non vi è corrispondenza perfetta tra il tipo del parametro formale e quello del parametro attuale, viene effettuata una conversione implicita di tipo secondo le regole già viste.
	- $\blacktriangleright$  Il passaggio dei parametri di tipo array non comporta la copia dei valori dell'array (fra poco ...)

### Procedure

▶ Non sempre le operazioni astratte di cui abbiamo bisogno possono essere descritte in modo naturale come funzioni matematiche.

Esempio: progettare un'interfaccia utente per la stampa di figure geometriche, in cui l'utente può scegliere:

- 1. la forma della figura
- 2. la dimensione
- 3. il carattere di riempimento
- 4. . . .
- In questo caso il compito dell'operazione astratta non è (o non è soltanto) produrre un valore, ma è produrre effetti di altro tipo, tipicamente modifiche di stato.
	- $\implies$  in questi casi possiamo utilizzare procedure
		- $\blacktriangleright$  le procedure sono un'astrazione delle istruzioni
		- $\blacktriangleright$  le funzioni sono un'astrazione degli operatori

#### Le procedure in C

- $\triangleright$  Una procedura è una funzione avente come tipo del risultato il tipo speciale void.
- $\blacktriangleright$  La definizione/dichiarazione di procedure e la loro chiamata è analoga al caso delle funzioni

### Esempio:

```
void emoticon (int n)
{ /* stampa n volte la sequenza -:) */
   int i;
   for (i=0; i \le n; i++){putchar('-'); putchar(':'); putchar(')'); putchar(' '); }
}
main() {
   ...;
   emoticon(3);
   ... }
```
► Le procedure non contengono di solito un'istruzione return (se la contengono è del tipo return; che non comporta il calcolo di alcun valore, ma solo la cessione del controllo al chiamante)

- $\triangleright$  La semantica di una chiamata di procedura  $\triangleright$  da una funzione/procedura  $\overline{F}$  è analoga a quella della chiamata di funzione, ma una chiamata di procedura è un'istruzione
- $\triangleright$  In particolare, il passaggio dei parametri avviene per valore come nel caso delle funzioni
- $\blacktriangleright$  il controllo viene restituito al chiamante al termine dell'esecuzione del blocco che costituisce il corpo della procedura (o in corrispondenza dell'esecuzione di un'istruzione del tipo return;)
- $\triangleright$  Il C non distingue tra funzioni e procedure (queste ultime sono casi particolari di funzioni)

 $\implies$  concettualmente, però, è bene vedere le funzioni come astrazioni

di operazioni e le procedure come astrazioni di istruzioni.

#### Esempio:

Procedura che stampa una cornice di asterischi di "altezza" parametrica

```
void stampaCornice(int altezza)
{
  int i;
  printf("*********************\n");
  for (i=1; i<=a]tezza; i++)printf("* \star \n\begin{pmatrix} n \\ n \end{pmatrix};
  printf("*********************\n");
  return;
}
```
▶ Come astrazione delle istruzioni, le procedure possono dover modificare lo stato.

Esempio: Procedura abs che assegna ad una variabile intera il suo valore assoluto

- $\blacktriangleright$  il chiamante deve comunicare alla procedura la variabile in questione
- $\blacktriangleright$  la procedura deve analizzare il valore della variabile e, se necessario, effettuare il rimpiazzamento
- $\blacktriangleright$  La seguente realizzazione della procedura non è corretta

```
x = -x; }
► Simuliamo il comportamento di una chiamata della procedura (come
  visto in precedenza)
```

```
int z = -5;
abs(z); \implies x = -5;
                  if (x < 0) x = -x;
```
 $\blacktriangleright$  La modifica del parametro formale non si ripercuote sul parametro attuale (si ricordi che il passaggio dei parametri è per valore).

void abs(int x)  $\{$  if  $(x < 0)$ 

### Passaggio dei parametri per indirizzo

- ▶ Per ottenere l'effetto di modificare il valore dei parametri attuali, alcuni linguaggi (es. Pascal) prevedono un'ulteriore modalità di passaggio dei parametri, il passaggio per indirizzo
	- $\triangleright$  informalmente: il passaggio per indirizzo fa in modo che, al momento della chiamata, il parametro formale costituisca un modo alternativo per accedere al parametro attuale (che deve essere una variabile e non può essere una generica espressione)
	- $\blacktriangleright$  durante l'esecuzione del corpo, ogni riferimento (e in particolare modifica) al parametro formale è di fatto un riferimento al parametro attuale.
- In C esiste solo il passaggio per valore, ma quello per indirizzo si può realizzare come segue:
	- 1. si utilizza un parametro formale di tipo puntatore
	- 2. all'interno del corpo della procedura ogni riferimento al parametro formale avviene attraverso l'operatore di dereferenziazione \*
	- 3. al momento della chiamata, si utilizza come parametro attuale un indirizzo di una variabile (utilizzando, se necessario, l'operatore di indirizzo &).

#### Esempio: Riprendiamo l'esempio del valore assoluto.

```
void abs(int *x)
{
 if (*x < 0)*x = -(*x);
}
Nel chiamante si utilizzano chiamate del tipo abs(&z) per ottenere
l'effetto di rimpiazzare il valore della variabile z con il suo valore
assoluto. abs(kz); \implies x = kz;
          int z = -5:
                                 if (*x < 0) *x = -(*):
                                                                N.B.
Il passaggio dei parametri è sempre per valore, ma questa volta viene
passato un valore puntatore che consente di accedere alla variabile del
chiamante.Nell'esempio, l'assegnamento *x = -(*x); ha come
effetto la modifica della variabile z del chiamante, in quanto il valore
di x \in \& z \in dunque *x \in proprio z.
```
Esempio: Procedura per lo scambio di due variabili intere

```
void swap(int *x, int *y)
  {
    int temp = *x;
    *x = *y;*y = temp;}
      Esempio di utilizzo: programma che legge due valori interi e li stampa
      ordinati.
      main() {
      int a, b;
      scanf("%d", &a);
      scanf("%d", &b);
      if (a > b) swap(ka, kb);
      printf("Valore minimo: %d\n", a);
      printf("Valore massimo: %d\n", b); }
```
## Variabili locali

Il blocco che costituisce il corpo di una funzione/procedura può contenere dichiarazioni di variabili.

#### Esempio:

```
void leggiVettore(int v[], int dim)
{
 int i; /* i E' UNA VARIABILE LOCALE */
 for (i = 0; i < dim; i++) \{ ... \}}
```
- $\triangleright$  sono variabili proprie della funzione
- $\triangleright$  hanno tempo di vita limitato alla durata della chiamata
- <span id="page-26-0"></span> $\triangleright$  più in generale: un identificatore dichiarato nel corpo di una funzione è detto locale alla funzione e non è visibile all'esterno della funzione (ad esempio nel main), ma solo nel corpo della stessa
- In realtà, ciò non è altro che un caso particolare di regole generali che governano la visibilità e il tempo di vita degli identificatori di un programma.

# Struttura generale di un programma C

### $\blacktriangleright$  parte direttiva

- $\triangleright$  parte dichiarativa globale che comprende:
	- $\blacktriangleright$  dichiarazioni di costanti
	- $\blacktriangleright$  dichiarazioni di tipi (li vedremo ...)
	- $\triangleright$  dichiarazioni di variabili (variabili globali)
	- $\triangleright$  prototipi di funzioni/procedure
- $\blacktriangleright$  il programma principale (main)
- $\blacktriangleright$  le definizioni di funzioni/procedure

### Esempio

```
#include <stdio.h> /* parte direttiva */
#define LUNG 10
int i = 1; /* variabili globali */int i = 2;
int Q(int); /* prototipi di funzioni e procedure */
void P(int *);
main() /* programma principale */{
int x = 10:
char c = 'a':
x = Q(x);
P(kx);}
int Q(int v) { ... } /* definizioni di funzioni e procedure */
void P(int *z) { ... }
```
### Blocchi

- $\triangleright$  il corpo di una funzione/procedura, cosi' come il corpo del programma principale, è un blocco.
- $\blacktriangleright$  In C un blocco è costituito da
	- $\triangleright$  una parte dichiarativa (può non esserci)
	- $\triangleright$  una parte esecutiva (sequenza di istruzioni)
- $\triangleright$  Nel main o nel corpo delle funzioni possono comparire diversi blocchi, che possono essere
	- $\triangleright$  annidati: un blocco è una delle istruzioni di un altro blocco
	- **Paralleli:** blocchi che fanno parte della medesima sequenza di istruzioni

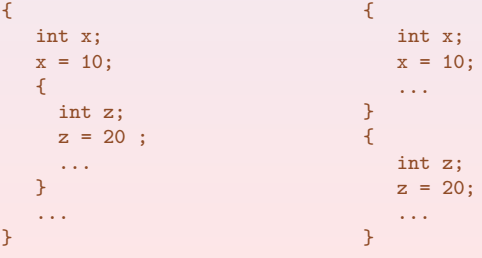

- $\triangleright$  Anche la parte esecutiva del programma principale e di una funzione/procedura è un blocco
- $\blacktriangleright$  Gli identificatori dichiarati nella parte dichiarativa di un blocco sono detti nomi locali del blocco e devono essere tutti diversi tra loro
	- $\triangleright$  nel caso di una funzione/procedura, fanno parte dei nomi locali anche gli identificatori utilizzati per i parametri formali

#### Esempio:

```
{
int x; /* NO! identificatore x dichiarato */
char x; /* due volte nello stesso blocco *...
}
void p(int x, char y)
{
int x; /* NO! identificatore x gia' usato per un parametro formale */
...
}
```
In blocchi diversi possono essere utilizzati gli stessi identificatori Esempio:

```
main()
\mathcal{L}int x; /* x, y: variabili locali del main */
int y;
...
  {
     char x; /* x: variabile locale del blocco annidato */
     ...
   }
...
}
void p(int x)
{
int y; /*x,y: variabili locali della procedura p */
...
}
```
- $\triangleright$  Un programma C può avere una struttura molto complessa a seguito dell'uso di funzioni, procedure e blocchi.
- $\triangleright$  È necessario definire regole precise per regolamentare l'uso dei nomi utilizzati all'interno di un programma.
- $\triangleright$  A questo scopo introduciamo alcune definizioni utili.

Ambiente globale: è l'insieme di tutti gli elementi (nomi) dichiarati nella parte dichiarativa globale del programma

Ambiente locale di una funzione: è l'insieme di tutti gli elementi (nomi) dichiarati nella parte dichiarativa della funzione e nella sua intestazione Ambiente locale di un blocco: è l'insieme di tutti gli elementi (nomi) dichiarati nella parte dichiarativa del blocco

 $\triangleright$  Quanto detto informalmente in precedenza può essere meglio precisato:

 $\implies$  è possibile dichiarare più volte lo stesso identificatore (anche con significati diversi) purché in ambienti diversi

 $\triangleright$  Se ciò evita il proliferare di identificatori, causa il problema di stabilire il significato di un riferimento ad un identificatore in un generico punto del programma

### Esempio: Riprendiamo l'esempio precedente

```
main()
{
int x; /* x, y: variabili locali del main */
int y;
...
  {
     char x; /* x: variabile locale del blocco annidato */
     ...
  }
...
}
void p(int x)
{
int y; /*x,y: variabili locali della procedura p */
...
}
```
- $\triangleright$  Se in un punto del programma viene eseguita l'istruzione  $x = \ldots$ , a quale delle tre dichiarazioni di x ci si riferisce?
- $\triangleright$  Dipende dal punto in cui si trova tale assegnamento e dalle regole di visibilità (o regole di scoping).

# Regole di visibilità

- Gli identificatori presenti nell'ambiente globale sono visibili in tutte le funzioni e in tutti i blocchi del programma. Se un identificatore è definito in più punti (in blocchi e/o funzioni), la definizione valida è quella dell'ambiente più vicino al punto di utlizzo. N.B. Gli identificatori predefiniti del linguaggio si intendono parte dell'ambiente globale.
- Gli identificatori presenti nell'ambiente locale di una funzione sono visibili nel corpo della funzione (ivi compresi eventuali blocchi in esso contenuti).

Se un identificatore è definito in più punti del corpo, la definizione valida è quella dell'ambiente più vicino al punto di utlizzo.

► Gli identificatori presenti nell'ambiente locale di un blocco sono visibili nella parte esecutiva del blocco (ivi compresi eventuali blocchi in essa contenuti).

Se un identificatore è definito in più punti di un blocco, la definizione valida è quella dell'ambiente più vicino al punto di utlizzo.

- $\blacktriangleright$  Detto altrimenti. l'ambito di visibilità di un identificatore è determinato dalla posizione della sua dichiarazione:
	- gli identificatori dichiarati all'interno di un blocco hanno ambito di visibilit`a a livello di blocco

⇒ una variabile dichiarata in un blocco è visibile solo in quel blocco (compresi eventuali blocchi annidati)

- $\triangleright$  gli identificatori dichiarati all'interno di una funzione (compresi quelli nell'intestazione) hanno ambito di visibilità a livello di funzione ⇒ una variabile dichiarata in una funzione è visibile solo nel corpo della funzione (compresi eventuali blocchi annidati)
- I gli identificatori dichiarati all'esterno delle funzioni e del main hanno ambito di visibilità a livello di programma

 $\implies$  una variabile globale è visibile ovunque nel programma

#### Esempio:

```
int x1=10, x2=20;
char c='a':
int f(int);
main()
\mathcal{F}int x1=30; /* nasconde la variabile globale x1 */
x2 = x1+x2; /* x1 e' quella locale, x2 e' globale */
printf("x1=%d x2=%d\n", x1, x2); /* stampa x1=30 x2=50 */
 { int x3=50;
   x1=f(x3); /* x1 e' quella locale al primo blocco */
   printf("x1=%d x2=%d\n", x1, x2); /* stampa x1=150 x2=50 */
 }
}
int f(int x1) /* nasconde la variabile globale x1 */
{ int x2; /* nasconde la variabile globale x2 */
 x2 = x1 + 100; /* x1 e' il parametro formale, x2 la var. locale */
 return x2;
}
```
### Rappresentazione Grafica: Modello a contorni

▶ Si rappresenta ogni ambiente mediante un rettangolo con gli identificatori in esso contenuti.

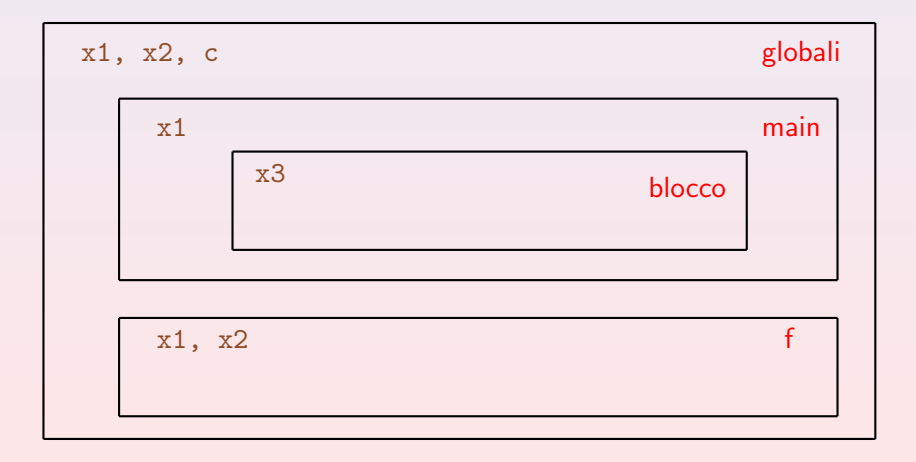

### Durata delle variabili

- $\triangleright$  Una variabile ha un suo tempo di vita.
	- viene creata (ovvero ad essa viene riservata uno spazio di memoria)
	- viene (o può essere) distrutta (ovvero viene rilasciato il corrispondente spazio di memoria).
- $\triangleright$  Si distinguono due classi di variabili:
	- $\triangleright$  variabili automatiche: vengono create ogni volta che si entra nel loro ambiente di visibilità e vengono distrutte all'uscita di tale ambiente
		- $\triangleright$  es. variabili locali di un blocco: vengono create all'ingresso del blocco { distrutte all'uscita dal blocco }
		- es. variabili locali di una funzione: vengono create al momento della chiamata e distrutte all'uscita
	- ▶ variabili statiche: vengono create una sola volta e vengono distrutte solo al termine dell'esecuzione del programma (non ne faremo uso ...)
- $\triangleright$  N.B. nel caso di funzioni/blocchi eseguiti più volte (es. funzione chiamata in punti diversi, blocco all'interno di un ciclo):

le variabili automatiche corrispondenti possono essere associate di volta in volta a locazioni di memoria diverse, quindi

<span id="page-38-0"></span>il loro valore non persiste tra una esecuzione e la successiva

# Gestione della memoria a tempo di esecuzione (run-time)

- $\blacktriangleright$  Il codice macchina e i dati risiedono entrambi in memoria, ma in zone separate:
	- I la memoria per il codice macchina è fissata a tempo di compilazione
	- $\blacktriangleright$  la memoria per i dati (in particolare per le variabili automatiche) cresce e decresce dinamicamente durante l'esecuzione: viene gestita a pila
- $\triangleright$  Una pila (o stack) è una struttura dati con accesso LIFO: Last In First Out = l'ultimo entrato è il primo ad uscire (es.: pila di piatti da lavare).
- $\triangleright$  Il sistema gestisce in memoria la pila dei record di attivazione (RDA)
	- $\triangleright$  per ogni chiamata di funzione viene creato un nuovo RDA in cima alla pila
	- $\triangleright$  al termine della chiamata della funzione il RDA viene rimosso dalla pila
- $\triangleright$  Ogni RDA contiene:
	- $\blacktriangleright$  le locazioni di memoria per i parametri formali (se presenti)
	- $\blacktriangleright$  le locazioni di memoria per le variabili locali (se presenti)
	- $\blacktriangleright$  altre informazioni che non analizziamo
- ▶ Anche gli ambienti locali dei blocchi vengono allocati/deallocati sulla pila.

```
Esempio:
 int f(int);
 main()
 {
    int x, y, z;
   x=10;
   y=20; /* blocco principale */ y = f(x): /* \n\times \n\times \n\times \n\times \n\times \n\times \n\times \n\times \n\times \n\times \n\times \n\times \n\times \n\times \n\times \n\times \n\times \n\times \n\times \n\times \n\times \n\times \n\times \n\times \n\times \n\times \n\times \n\times \n\times z = f(x); /* prima chiamata di f */
       {
      int x=50; /* uscita da f e ingresso nel blocco annidato*/ (90N)<br>v=f(x): /* seconda chiamata di f */
      y=f(x);PUNTO 4)<br>
z=v /* uscita da f */ (PUNTO 5)
      z=y; /* uscita da f */}
    PUNTO 6
 }
 int f(int a)
 {
   int z;
    z = a + 1;return z;
 }
```
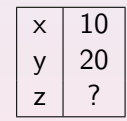

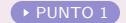

<span id="page-42-0"></span>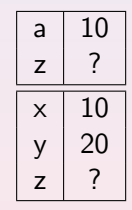

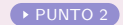

<span id="page-43-0"></span>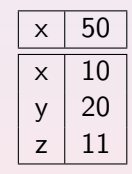

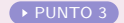

<span id="page-44-0"></span>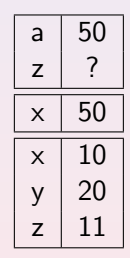

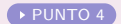

<span id="page-45-0"></span>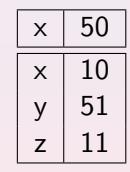

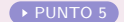

<span id="page-46-0"></span>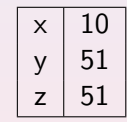

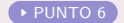

#### Variabili statiche: un esempio d'uso

 $\triangleright$  Una variabile statica, una volta creata, rimane in vita per tutto il tempo di esecuzione del programma.

**Esempio:**  $f(void) \{ static int x; ... \}$ 

- $\blacktriangleright$  la variabile viene inizializzata alla prima attivazione della funzione
- $\triangleright$  conserva il suo valore tra attivazioni successive
- $\triangleright$  è locale, quindi visibile solo all'interno della funzione in cui è dichiarata

Esempio: Funzione che ritorna il numero di volte che è stata attivata.

```
int fun1(void) {
  static int conta = 0;
       /* variabile locale statica visibile solo in fun1;
          contatore del numero di attivazioni di fun1 */
   .....
  conta++;
  return conta;
   }
```